Nombre Fecha

## <sup>1</sup> Completa la representación y calcula las sumas.

## Suma:  $49 + 23$

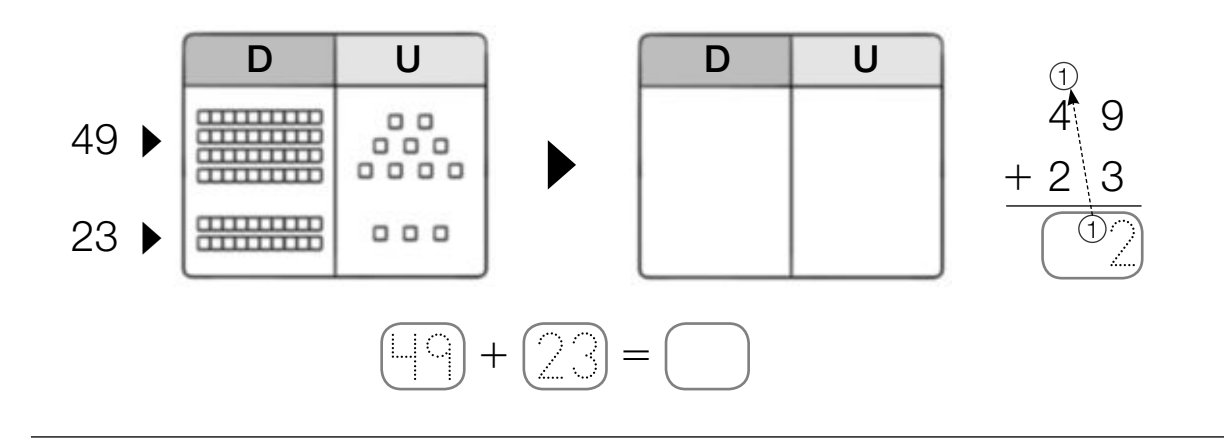

Suma:  $53 + 38$ 

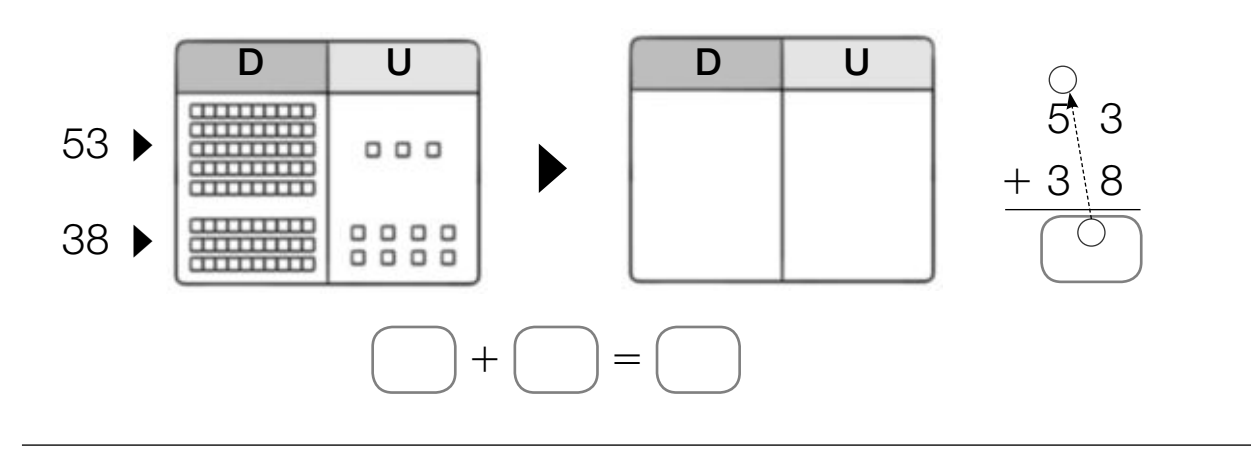

Suma:  $27 + 56$ 

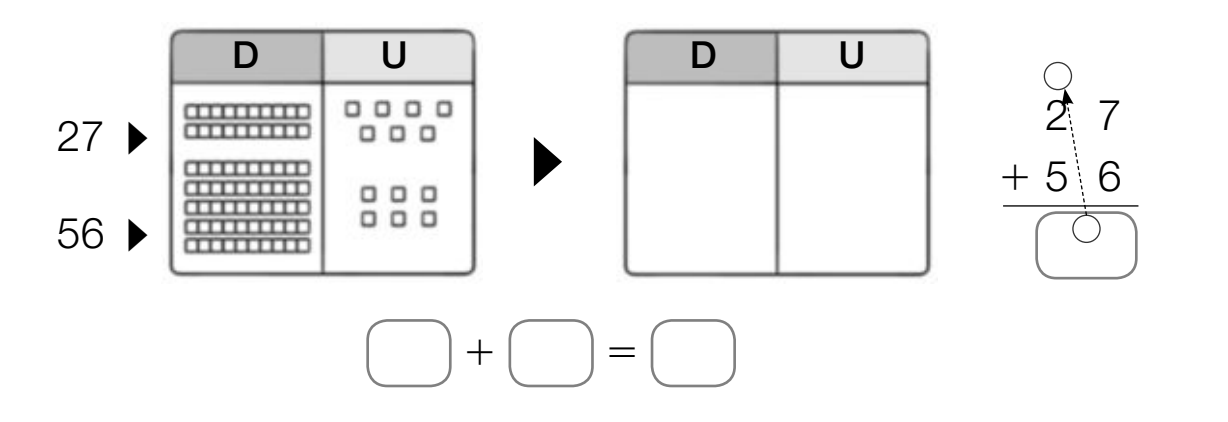

Restas llevando  $\left(\text{pasando 1 D a U}\right)$   $\left(4\right)$ 

Nombre Fecha

**1 Completa la representación y calcula las restas.** 

1.º Representa el número 96.  $96 - 38$ 

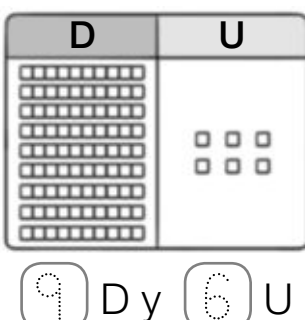

2.º Como 8 es mayor que 6, pasa una decena a unidades.

 $\Box$ math>

 $000$ 

 $\Box$ 

 $0000$ 

 $0000$ 

 $\frac{1}{2}$ 

annum **WHATE** 

 $\frac{1}{2}$ 

**TITTITITI** 

 $\frac{1}{2}$ 

 $\pi$ 

3.º Resta 38. Primero, resta las unidades, y, luego, las decenas.

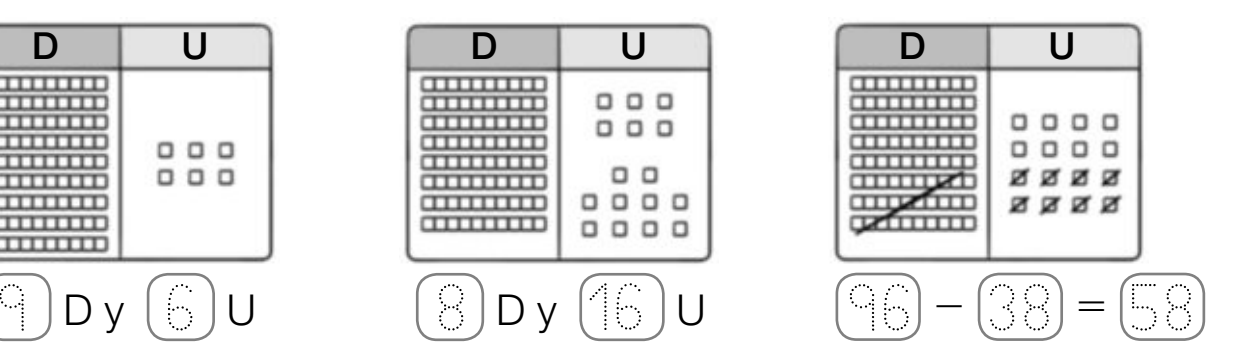

- $72 45$
- 1.º Representa el número 72.

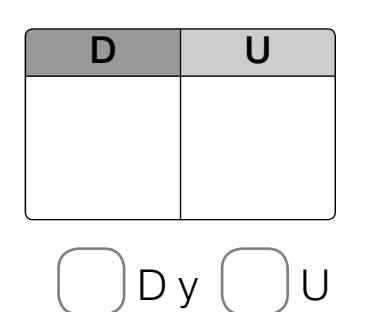

2.º Como 5 es mayor que 2, pasa una decena a unidades.

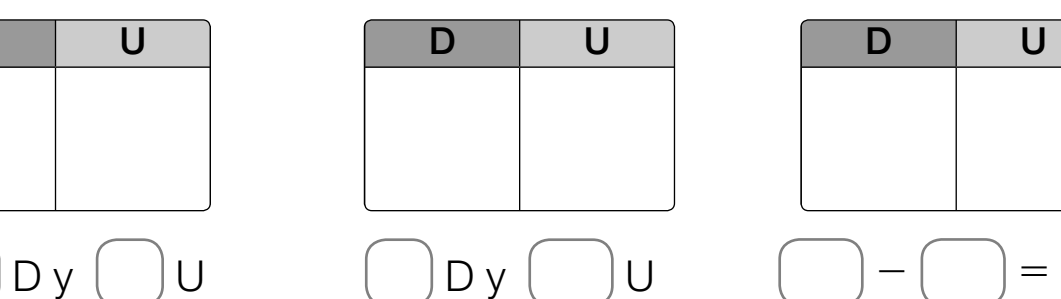

3.º Resta 45. Primero, resta las unidades, y, luego, las decenas.

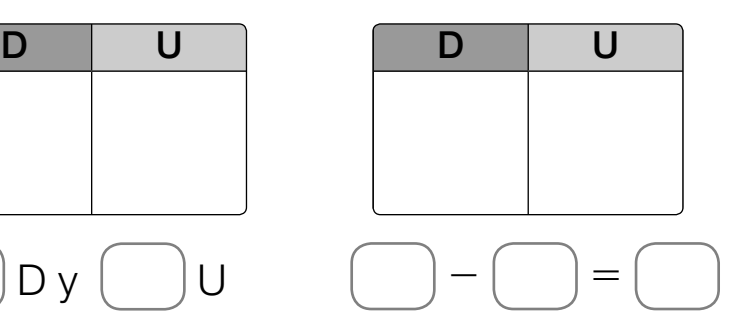

- $54 26$
- 1.º Representa el número 54.

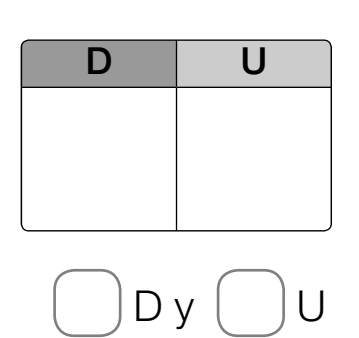

2.º Como 6 es mayor que 4, pasa una decena a unidades.

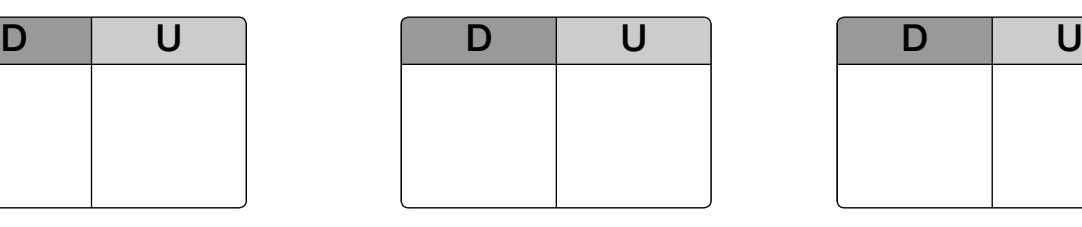

3.º Resta 26. Primero, resta las unidades, y, luego, las decenas.

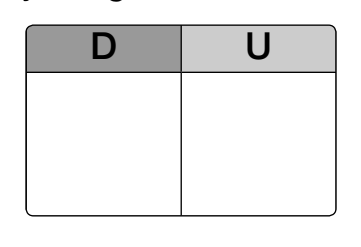

Los números del 100 al 199  $PLAN DE MEJORA$ <sup>4</sup>

Nombre Fecha

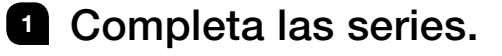

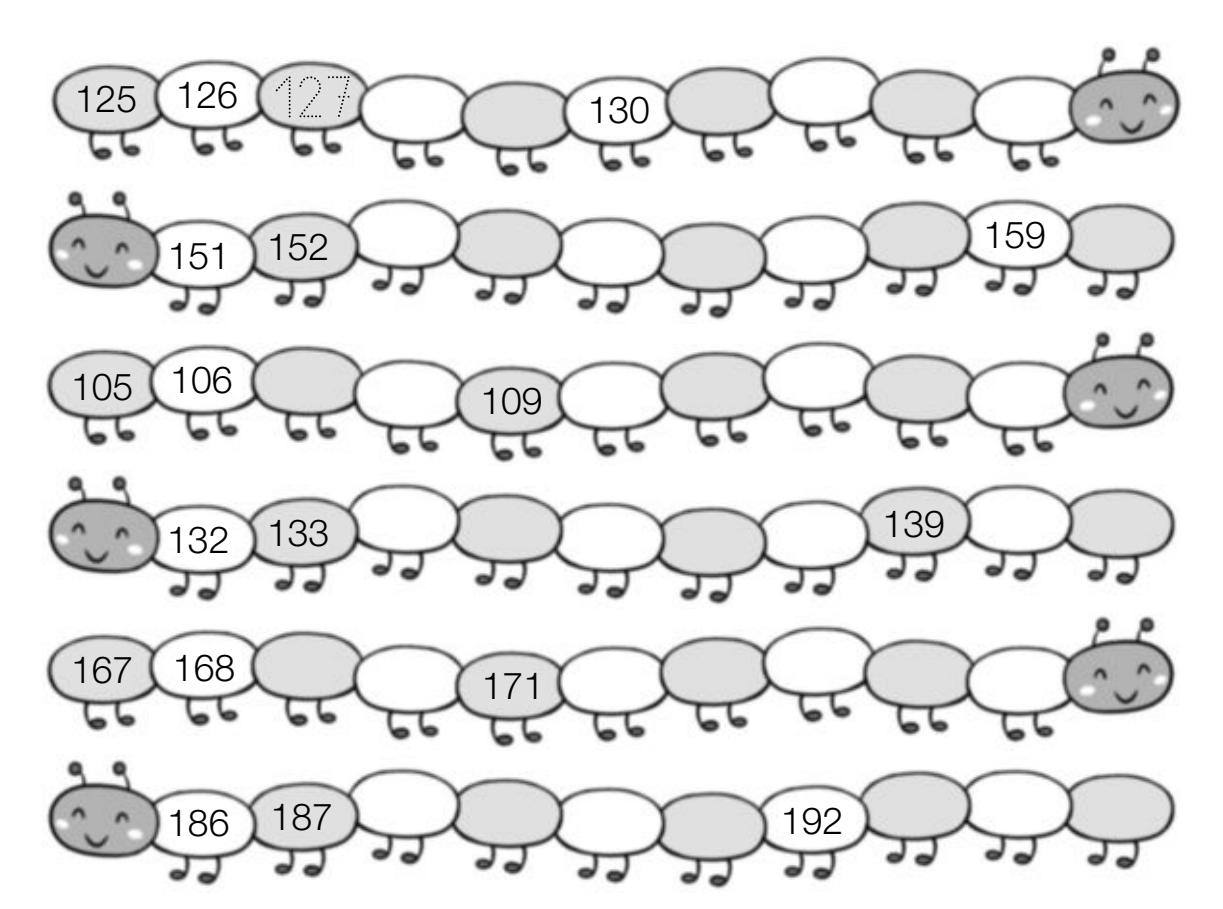

Escribe el número anterior y el posterior.

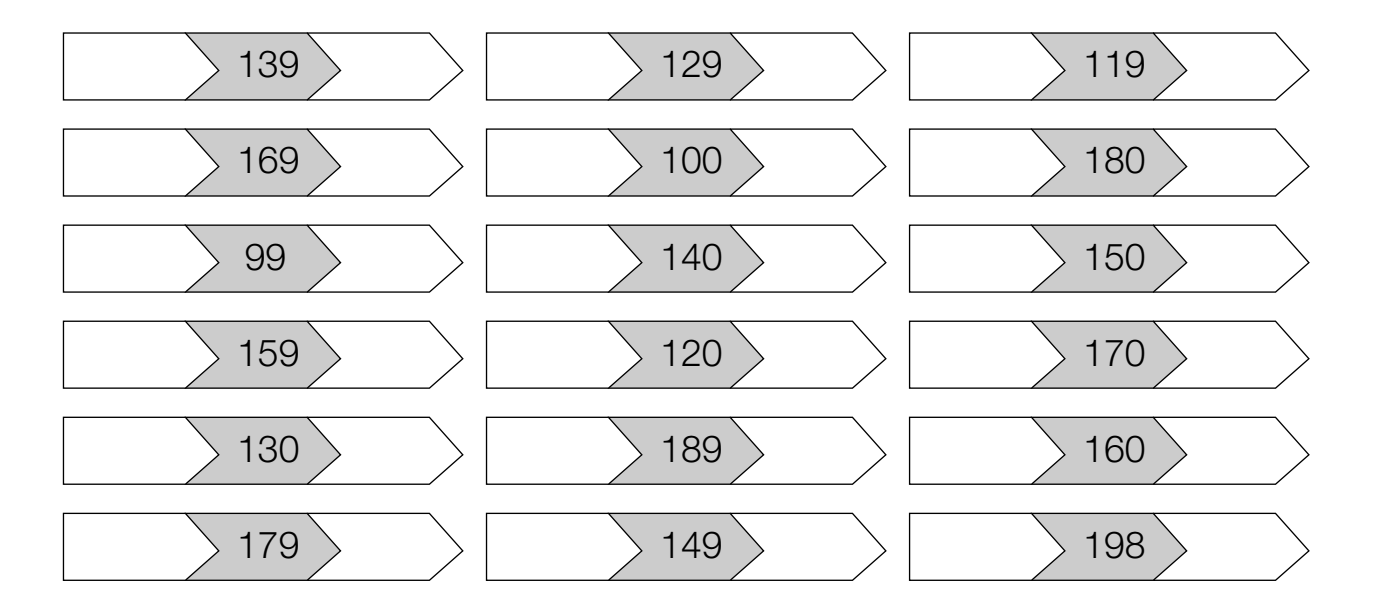

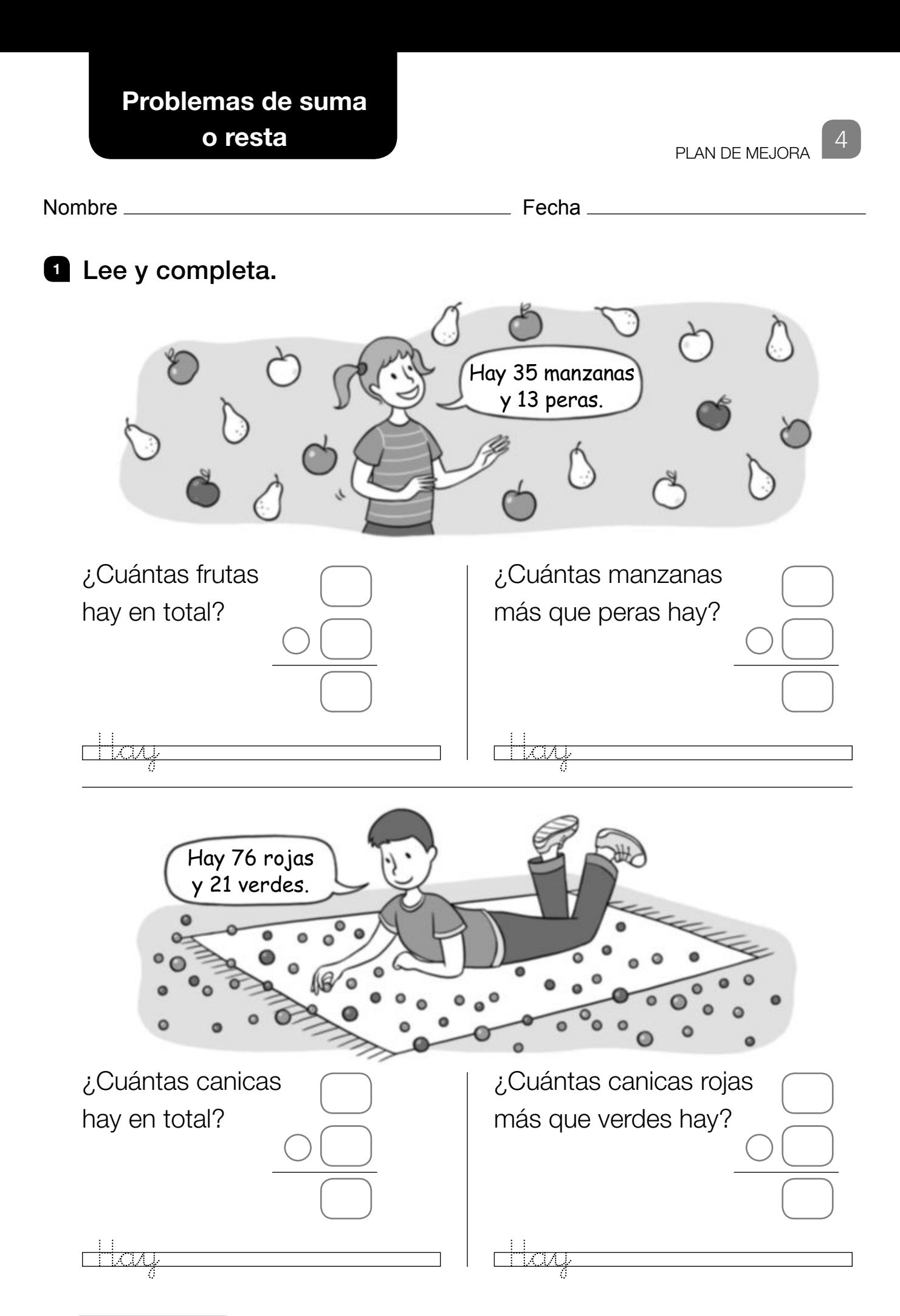